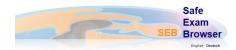

Safe Exam Browser is a webbrowser-environment to carry out online exams safely. The software changes any computer into a secure workstation. It regulates the access to any utilities like system functions, other websites and applications and prevents unauthorised resources being used during an exam.

- 1. Download SEB Installer ( Download )
- 2. Download SEB Client Configuration Settings V5\_2021 ( Download )

| ٦ | lore   | ion  | 2 4 | 1 |
|---|--------|------|-----|---|
| 1 | 7 CI 3 | IUII | Z.4 |   |

## Windows System Requirements

- Net Framework v4.5 or Latern(load)

## Download

and run this small app to check your .Net Framework version.